# **LOGISTYKA - NAUKA**

 *Modelowanie, Symulacja, Systemy transportowe, Kolizje* 

Waldemar MAŁOPOLSKI<sup>1</sup>

#### **ZAPOBIEGANIE LOKALNYM KOLIZJOM W MODELU SYMULACYJNYM SYSTEMU TRANSPORTOWEGO**

*W artykule przedstawiono problematykę związaną z powstawaniem lokalnych kolizji między obiektami systemu transportowego i produkcyjnego. Zaproponowano metodę rozwiązania tego problemu wykorzystującą tablicę przepływu. Metodę tą zaimplementowano w modelu symulacyjnym systemu produkcyjnego i zweryfikowano przeprowadzając eksperyment symulacyjny.* 

#### **LOCAL COLLISIONS AVOIDENCE IN SIMULATION MODEL OF TRANSPORTATION SYSTEM.**

*In this paper problems with local collisions between objects of transportation and manufacturing systems are presented. The solution of these problems based on matrix table of flow is proposed. This method was implemented in simulation model of manufacturing system and verified by simulation experiment.* 

## **1. WSTĘP**

-

W systemach produkcyjnych o dużym stopniu automatyzacji szczególną rolę pełni system transportu. Dążenie do obniżenia kosztów produkcji i skrócenia cyklu produkcyjnego wymusza wzrost elastyczności i wydajności oraz niezawodności systemów transportowych. Aby sprostać tym wymaganiom systemy te są ciągle poddawane działaniom zmierzającym do optymalizacji ich funkcjonowania. Bardzo często narzędziami wykorzystywanymi do przeprowadzenia tych działań są programy symulacyjne. Wykorzystanie narzędzi symulacyjnych pozwala na zbudowanie modelu istniejącego lub projektowanego systemu transportowego i przeprowadzenie symulacji jego działania. W efekcie wykonania wielu symulacji możliwe jest przeanalizowanie różnych rozwiązań i ostatecznie wybranej najlepszego. Przeprowadzanie testów na modelu symulacyjnym jest znacznie tańsze od wszelkich prób na systemie rzeczywistym.

Podczas budowania modeli symulacyjnych systemów transportowych konieczne jest rozwiązanie tych samych problemów, które napotykamy przy budowaniu systemów rzeczywistych. Szczególnie ważne jest nie dopuszczenie do blokad i kolizji obiektów

Logistyka 3/2011

<sup>1</sup> Instytut Technologii Maszyn i Automatyzacji Produkcji, Politechnika Krakowska, Al. Jana Pawła II 37 31-864 Kraków, tel. +48 12 374 32 13, e-mail: malopolski@m6.mech.pk.edu.pl

systemu transportowego. Prowadzonych jest wiele prac naukowych w tym zakresie. Jednym z rozwiązań jest wykorzystanie modeli opartych na sieciach Petriego do wykrywania i zapobiegania kolizjom oraz blokadom [1, 4]. Innym rozwiązaniem jest wykorzystanie w tym celu teorii grafów [2, 5]. Bardzo popularnym w ostatnim czasie podejściem, w zakresie modelowania systemów produkcyjnych a tym samym systemów transportowych, jest zastosowanie metody opartej na "agentach" [3, 8]. Inne rozwiązania wykorzystują np. metody analityczne, algorytmiczne, kolejki, macierze czy też symulacyjne [6, 7]. Sprawdzenie poprawności funkcjonowania systemu transportowego a w szczególności jego współpracy z innymi obiektami systemu produkcyjnego ma zasadnicze znaczenie dla bezpieczeństwa. Wiele programów do budowania modeli symulacyjnych posiada specjalne narzędzia do modelowania i testowania systemów transportowych z elementarnymi funkcjami wykrywania kolizji. Jednak bardzo często może dochodzić do blokad lub kolizji w czasie współpracy obiektów systemu transportowego z innymi obiektami systemu produkcyjnego. Ten rodzaj kolizji ma charakter lokalny, gdyż jest związany bezpośrednio z obiektami systemu produkcyjnego. W referacie przedstawiono metodę poprawnego budowania modelu symulacyjnego systemu produkcyjnego z podsystemem transportu, która pozwala na wykrywanie takich kolizji. Dzięki temu opracowywane modele symulacyjne mogą być wykorzystywane do poprawnego testowania rzeczywistych systemów transportowych na etapie projektowania. Jako środowisko do budowania modelu symulacyjnego został wybrany program Arena.

## **2. MODEL SYSTEMU PRODUKCYJNEGO W PROGRAMIE ARENA**

Metoda zapobiegania lokalnym kolizjom z udziałem systemu transportowego zostanie zaprezentowana na przykładzie systemu produkcyjnego przedstawionego na rysunku nr 1.

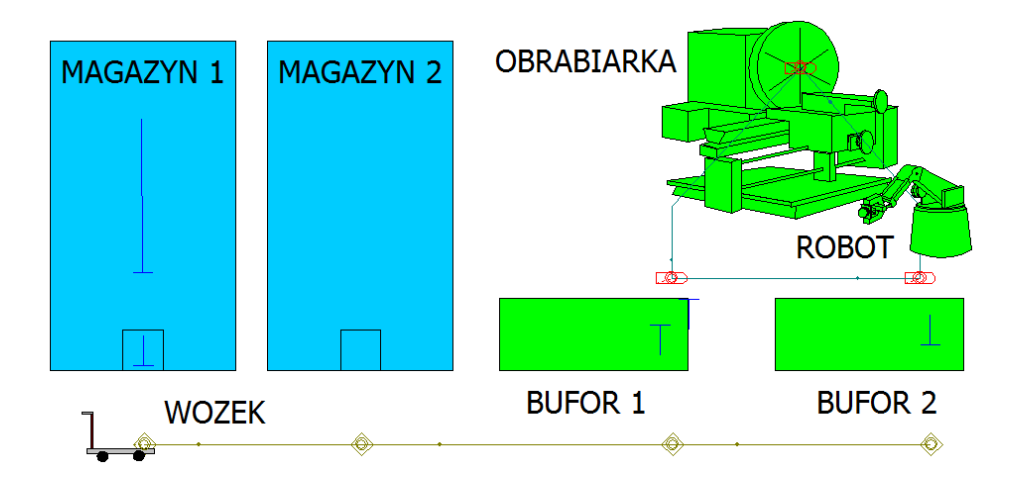

*Rys.1. Schemat blokowy systemu produkcyjnego.* 

System składa się z dwóch magazynów. Magazyn 1 (oznaczany też symbolem M1) jest magazynem, z którego są pobierane przedmioty do obróbki. Do magazynu 2 (M2) są odwożone przedmioty już obrobione. Magazyn ten charakteryzuje się niegraniczoną pojemnością. Innymi słowy jest wyjściem dla obrobionych przedmiotów. W rozpatrywanym systemie jest obrabiany jeden rodzaj przedmiotów oznaczony symbolem P1. Przedmioty z magazynu M1 są pobierane na autonomiczny wózek transportowy (W1), który przewozi przedmioty do bufora 1 (B1). Z bufora 1 przedmiot jest pobierany przez robota (R1) i podawany na obrabiarkę (O1). Po zakończeniu obróbki na obrabiarce, robot pobiera obrobiony przedmiot i odkłada go do bufora 2 (B2). Po przybyciu nowego przedmiotu do bufora 1 cykl się powtarza. Obrobiony przedmiot z bufora 2 jest pobierany przez wózek i odwożony do magazynu 2.

Opracowanie modelu symulacyjnego dla przedstawionego powyżej systemu w środowisku symulacyjnym jest stosunkowo proste. Co więcej możliwe do zrealizowania na różnym poziomie szczegółowości. Jest to bez wątpienia dużą zaletą tego środowiska symulacyjnego. Duża elastyczność może być jednak przyczyną wielu błędów. Na rysunku nr 2 jest przedstawiony uproszczony model systemu z rysunku nr 1. Model ten zbudowano wykorzystując typowe moduły do modelowania systemów transportowych w środowisku Arena.

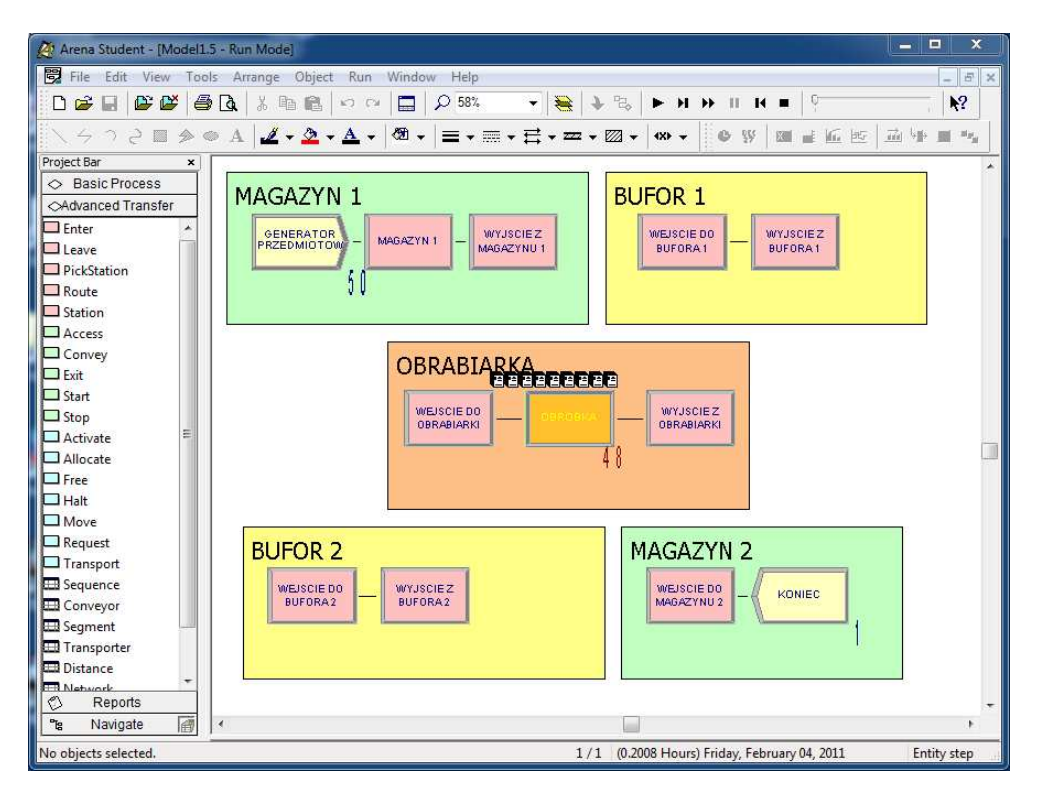

*Rys. 2. Uproszczony model symulacyjny systemu produkcyjnego* 

W modelu pogrupowano moduły, które zostały użyte do zamodelowania poszczególnych obiektów systemu. Zdefiniowano obiekty systemu transportowego, rys nr 3. Po sprawdzeniu modelu uruchomiono symulację obróbki dla 50 przedmiotów P1. Symulacja przebiegła pozornie prawidłowo. Po zakończeniu symulacji do magazynu 2 trafiło 50 obrobionych przedmiotów. Jednak dokładna analiza przebiegu symulacji ujawniła błędy w opracowanym modelu.

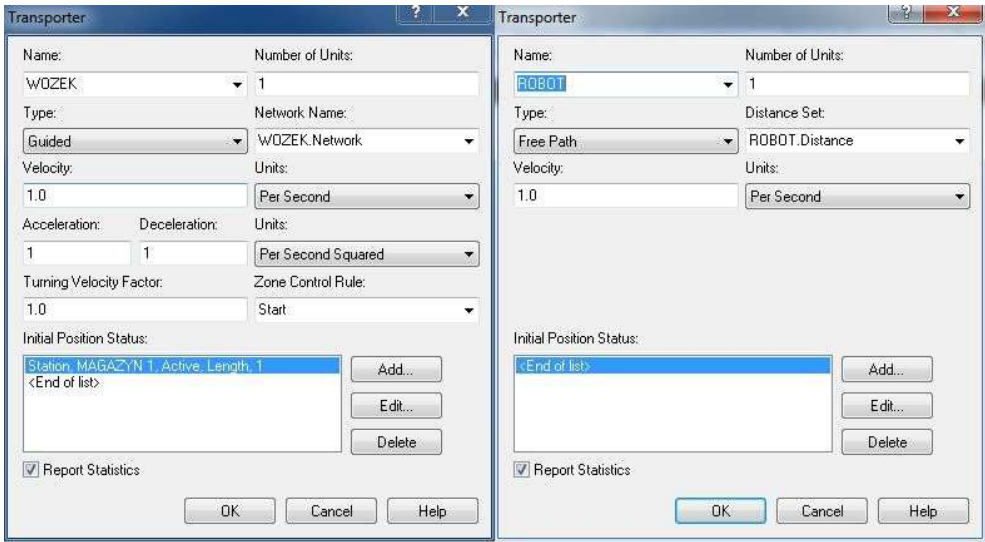

*Rys. 3. Parametry obiektów systemu transportowego* 

Gdyby sterowanie pracą rzeczywistego systemu produkcyjnego przebiegało tak, jak w modelu symulacyjnym, doszłoby do kolizji. Analizując rysunek nr 2, można zauważyć utworzenie się dużej kolejki przedmiotów, czekających na zwolnienie obrabiarki (moduł o nazwie OBROBKA). Przedmioty te czekają na zwolnienie się zasobu, jakim jest obrabiarka O1 i będą kolejno przechodziły proces obróbki. Błąd, który prowadzi do kolizji polega na tym, że wszystkie te przedmioty czekają "na obrabiarce". W danej chwili na obrabiarce może przebywać tylko jeden przedmiot.

Pobranie kolejnego przedmiotu z bufora 1 przez robota i podanie go na obrabiarkę doprowadziłoby do kolizji z udziałem obiektu systemu transportowego. Należy zmodyfikować odpowiednio model symulacyjny, aby nie dopuszczał do powstania takich sytuacji. O wiele ważniejsze jest jednak opracowanie metody przeprowadzania analizy systemów rzeczywistych, która pozwoli na wykrywanie zagrożeń związanych z wystąpieniem lokalnych kolizji. Przeprowadzenie takiej analizy przed rozpoczęciem budowania modelu symulacyjnego, pozwoli na uniknięcie takich błędów.

#### **3. METODA WYKRYWANIA MIEJSC ZAGROśONYCH KOLIZJĄ**

W proponowanej metodzie wszystkie obiekty systemu produkcyjnego i transportowego oprócz przedmiotów tworzą zbiór obiektów **O**. Dla rozpatrywanego systemu produkcyjnego z rysunku nr 1 elementy zbioru obiektów są następujące  $\mathbf{O} = \{M1, M2, O1,$ B1, B2, R1, W1}. Wszystkie obrabiane w systemie przedmioty tworzą zbiór przedmiotów **P**. W rozpatrywanym przykładzie zbiór przedmiotów jest jednoelementowy  $P = \{P1\}$ .

Dla kaŜdego elementu ze zbioru **P** jest tworzona tabela przepływu przedmiotów **T**. Wymiar tabeli nxn jest równy liczbie elementów zbioru **O**. Nazwy kolumn i nazwy wierszy odpowiadają nazwom obiektów zbioru **O**. Dla rozpatrywanego przykładu tabela przepływu została pokazana na rysunku nr 4. W tabeli tej wypełniamy te pola, które leżą na przecięciu kolumny i wiersza o nazwach odpowiadających obiektom, pomiędzy którymi występuje transport danego przedmiotu. W rozpatrywanym przypadku jest to przedmiot P1. Wpisywana wartość powinna odpowiadać maksymalnej liczbie przedmiotów, jaka może znajdować się w obiekcie docelowym. W rozpatrywanym przypadku, w pierwszym wierszu M1 tabeli T, wpisano wartość "1" na przecięciu z kolumną W1. Oznacza to, że podczas pobierania przedmiotu P1 z magazynu M1 na wózek W1 może trafić tylko jeden przedmiot. Innymi słowy na wózku W1 jest tylko jedno miejsce, na jeden przedmiot.

| <b>P1</b><br>z | do | M1 | $\mathbf{M2}$ | <b>O1</b> | B1 | B2 | $R1$ | W1 |
|----------------|----|----|---------------|-----------|----|----|------|----|
| M1             |    |    |               |           |    |    |      | 1  |
| M2             |    |    |               |           |    |    |      |    |
| <b>O1</b>      |    |    |               |           |    |    | 1    |    |
| B1             |    |    |               |           |    |    | 1    |    |
| B2             |    |    |               |           |    |    |      | 1  |
| $R1$           |    |    |               | 1         |    | 1  |      |    |
| W1             |    |    | X             |           | 1  |    |      |    |

*Rys. 4. Tabela przepływu dla przedmiotu P1*

Podobna zależność występuje dla robota R1. Obrabiarka O1 i bufor B2 też posiadają miejsce tylko na jeden przedmiot. Dla wózka W1 wpisano w tabeli **T** znak "X", ponieważ przyjęto założenie, że magazyn 2, jako wyjście dla obrobionych przedmiotów, nie ma ograniczonej liczby miejsc.

W przypadku ogólnym wartości w polach powinny odpowiadać liczbie miejsc na obiektach systemu rzeczywistego. Tabele przepływu należy utworzyć dla wszystkich elementów zbioru **P**. Przygotowanie tych tabel jest wymagane przed rozpoczęciem budowania modelu systemu produkcyjnego. Moduły funkcjonalne, z których jest budowany model w środowisku Arena powinny być pogrupowane i odpowiadać elementom ze zbioru O. Ze względu na specyfikę i różnorodność obiektów, jakie wchodzą

w skład systemów produkcyjnych, liczba modułów funkcjonalnych wykorzystana do modelowania tych obiektów może być różna. W związku z tym, w budowanym modelu systemu należy zaimplementować mechanizm, który będzie sprawdzał, przed rozpoczęciem czynności transportowej, czy miejsce docelowe jest wolne. W praktyce sprowadza się to do zliczenia wszystkich jednostek (przedmiotów), które występują w modułach modelujących dany obiekt systemu. Aby czynność transportowa mogła być rozpoczęta, liczba tych jednostek musi być mniejsza od wartości w tabeli **T**. W celu przetestowania tej metody został zmodyfikowany model przykładowego systemu produkcyjnego. W parametrach określających proces symulacji wprowadzono warunki sprawdzające liczbę przedmiotów w poszczególnych grupach modułów modelu (obiektach systemu), rys nr 5. W przypadku przekroczenia wartości z tabeli **T**, proces symulacji zostanie zatrzymany. Proces symulacji zmodyfikowanego modelu został przedstawiony na rysunku nr 6. Odpowiednim grupom modułów zostały przypisane liczniki, których wartość odpowiada liczbie przedmiotów w danej grupie. Nie dodano liczników do magazynów, ponieważ z M1 przedmioty tylko wychodzą a M2 wg założeń nie ma ograniczeń. W prezentowanym modelu też nie widać modułów opisujących obiekty transportowe (W1 i R1).

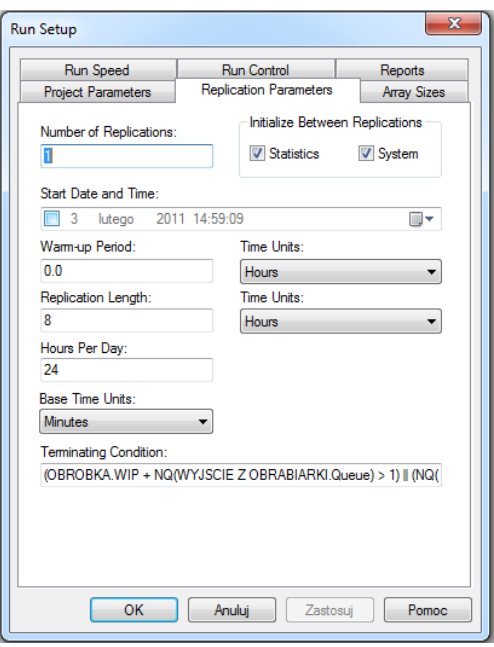

*Rys. 5. Wprowadzenie warunków sprawdzających liczbę przedmiotów* 

Wynika to ze specyfiki ich definiowania w programie Arena. Każdy obiekt systemu transportowego może zostać zajęty tylko przez jedną jednostkę, która w ogólnym przypadku może reprezentować grupę kilku jednostek. Z tego względu nie ma konieczności zliczania jednostek na wózku i robocie. Uruchomiona symulacja zmodyfikowanego modelu została jednak zatrzymana. Przyczyną było przekroczenie dopuszczalnej liczby

przedmiotów w buforze 1. Do przekroczenia doszło mimo sprawdzania liczby wolnych miejsc przed rozpoczęciem każdej czynności transportowej. Bezpośrednią przyczyną błędu było opóźnienie związane z czasem transportu przedmiotu z jednego obiektu na drugi.

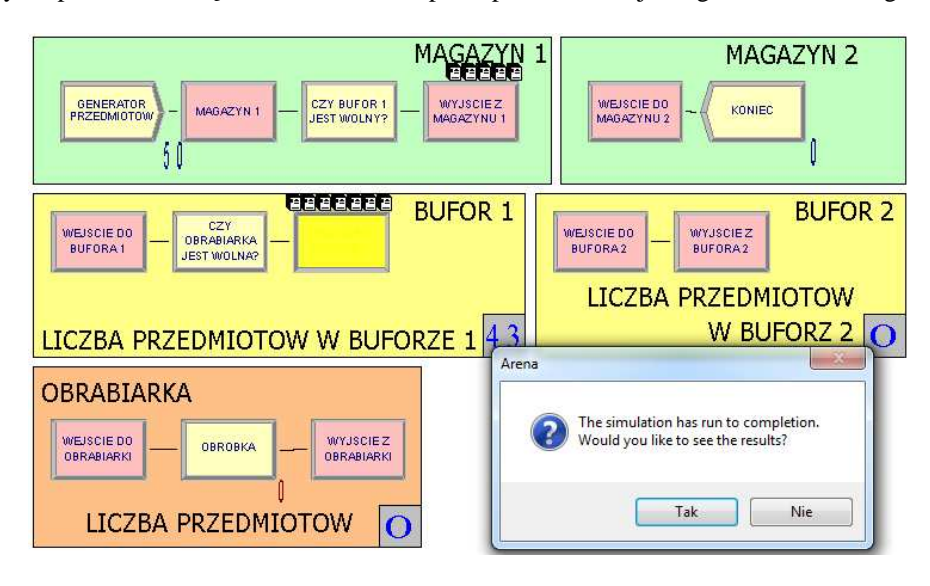

*Rys. 6. Symulacja zmodyfikowanego modelu systemu produkcyjnego.* 

Dopóki do danego obiektu nie dojedzie przedmiot, to jest on potencjalnie wolny i oczekujące jednostki przechodzą dalej, co prowadzi do błędów. Sprawdzenie tylko i wyłącznie liczby jednostek w danej grupie modułów jest niewystarczające. W związku z tym rozbudowano model o jeszcze jeden parametr, jakim jest zmienna stanu. Jest ona wykorzystywana do rezerwowania miejsca na obiekcie docelowym. Przed rozpoczęciem czynności transportowej musi nastąpić sprawdzenie, czy jest wolne miejsce. Jeżeli jest, to należy dokonać rezerwacji tego miejsca przez dodanie wartości "1" do zmiennej opisującej stan obiektu. Gdy przedmiot opuszcza dany obiekt, należy odjąć wartość "1" od zmiennej stanu. Maksymalna wartość zmiennej stanu nie może przekraczać wartości z tabeli przejść **T**. Aktualna liczba dostępnych miejsc na danym obiekcie systemu jest różnicą wartości z tabeli **T** i wartości zmiennej stanu.

Implementacja opisanej metody wymagała zmodyfikowania modelu systemu produkcyjnego, co pokazano na rysunku nr 7. Uruchomiona symulacja nie została przerwana. Przebiegła poprawnie do końca. Zgodnie z założeniem w systemie zostało obrobionych 50 przedmiotów P1. Na żadnym obiekcie, zgodnie z ograniczeniami zapisanymi w tabeli przepływu **T**, nie doszło do kolizji.

W celu lepszej prezentacji poprawionego modelu został on rozbudowany o elementy animacji, rysunek nr 7. Obiekty systemu realizujące czynności (zajęte) są pokazane w kolorze czerwonym. Obiekty oczekujące (wolne) są pokazane w kolorze zielonym.

### **4. WNIOSKI**

Przeprowadzone symulacje współpracy systemu transportowego z obiektami systemu produkcyjnego potwierdziły poprawność przyjętego rozwiązania. W systemie produkcyjnym nie doszło do lokalnych kolizji.

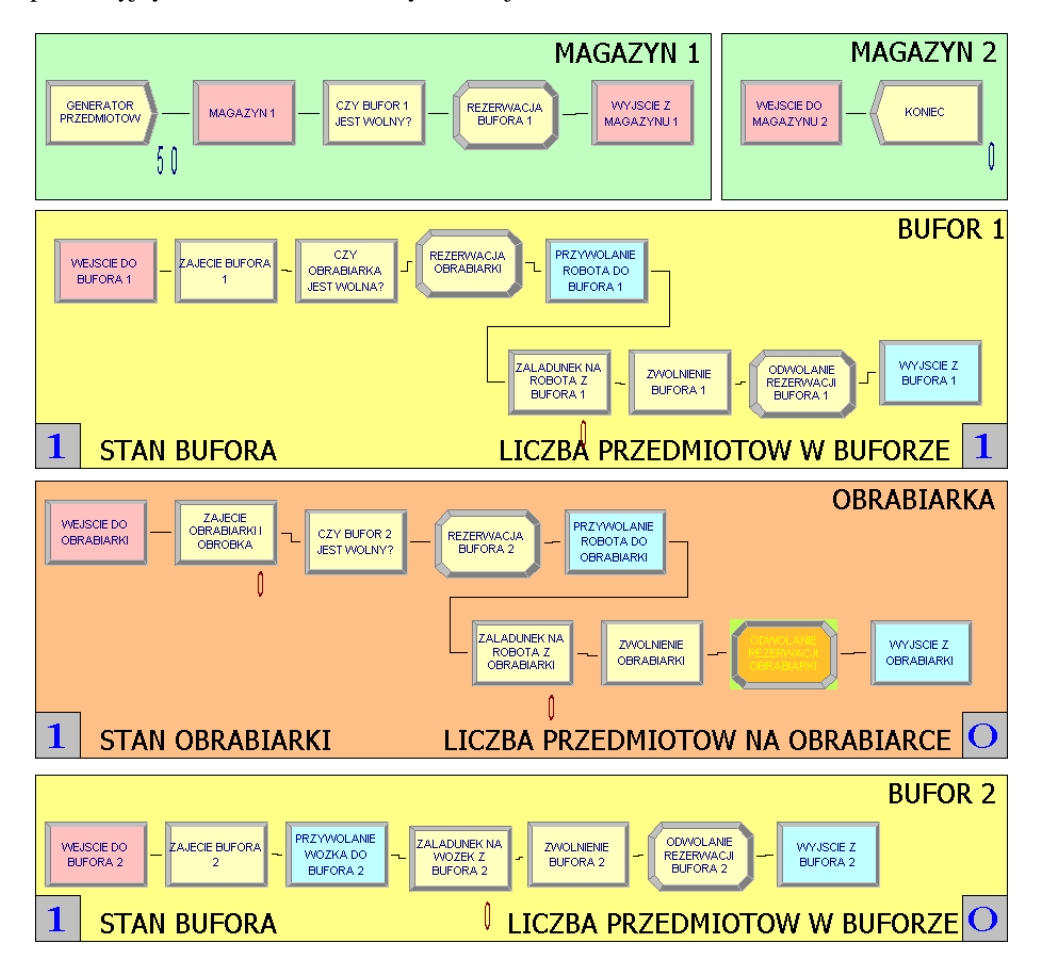

*Rys. 7. Poprawny model systemu produkcyjnego* 

Zastosowana metoda analizy zadań transportowych z wykorzystaniem tablicy przepływu okazała się skuteczna. Zaproponowana metoda może być szczególnie przydatna dla twórców modeli symulacyjnych, którzy nie posiadają dużego doświadczenia. Dzięki jej zastosowaniu znacznie maleje prawdopodobieństwo popełnienia błędu podczas budowania modelu. Decydujący wpływ na wyniki symulacji ma poprawnie zbudowany model.

Wobec powyższego celowym wydaje się prowadzenie dalszych prac nad testowaniem tej metody oraz nad opracowaniem jak najprostszego sposobu jej implementowania w modelach symulacyjnych. Szczególnie istotne wydaje się przeprowadzenie implementacji tej metody w innych programach symulacyjnych, przeznaczonych do modelowania systemów produkcyjnych z podsystemami transportu.

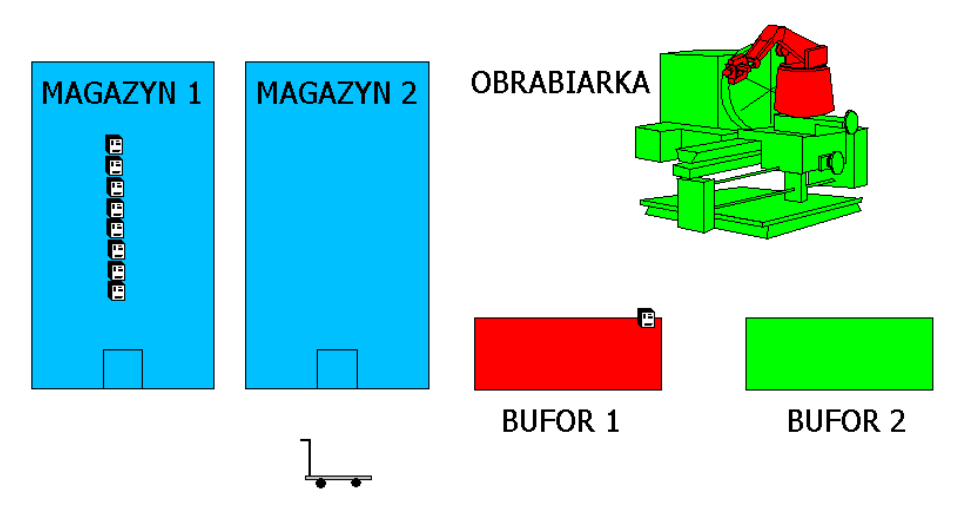

*Rys. 8. Wizualizacja procesu symulacji systemu produkcyjnego* 

#### **5. BIBLIOGRAFIA**

- [1] Banaszak Z. A., Krogh B. H.: *Deadlock Avoidance in Flexible Manufactiring Systems with Concurrently Competing Process Flows,* IEEE Transactions on Robotics and Automation, Vol. 6, No. 6, December 1990.
- [2] Chen C. L., Lee C. S. G., McGillem C. D.: *Task Assignment and Load Balancing of Autonomous Vehicles in Flexible Manufacturing System,* IEEE Journal of Robotics and Automation, Vol. RA-3, No. 6, December 1987.
- [3] Fraile J. C., Paredis C. J. J., Wang C. H., Khosla P. K.: *Agent-Based Planning and Control of Multi-Manipulator Assembly System,* Proccedings of the 1999 IEEE International Conference on Robotics & Automation, Detroit, Michigan, May 1999, 1219-1225.
- [4] Heiner M., Deussen P., Spranger J.: *A Case Study in Design and Verification of Manufacturing System Control Software with Hierarchical Petri Nets*, The International Journal of Advanced Manufacturing Technology, (1999) 15:139-152.
- [5] Jung-woon Yoo, Eok-Su Sim, Chengxuan Cao, Jin-Woo Park: *An algorithm for deadlock avoidance in an AGV System*, The International Journal of Advanced Manufacturing Technology (2005) 26: 659-668
- [6] Mahadevan B., Narendran T. T.: *Designe of an automated guided vehicle-based material handling system for flexible manufacturing system*, International Journal of Production Research, 1990, Vol. 28, No. 9, 1611-1622.
- [7] Taghaboni-Dutta F., Tanchoco J. M. A.: *Comparison of dynamic routeing techniques for automated guided vehicle system*, International Journal of Production Research, 1995, Vol. 33, No. 10, 2653-2669.

[8] Zając J.: *Rozproszone sterowanie zautomatyzowanymi systemami wytwarzania*, Monografia 288, Seria Mechanika. Wydawnictwo Politechniki Krakowskiej, Kraków 2003.